## Alkan Texten für das Internet

Ein Handbuch für Online-Redakteure

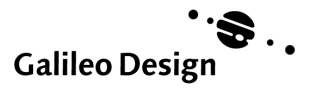

# Sprache im Internet

*Webgerechter Ausdruck*

*Schreibe, wie du sprichst! Schreibe verständlich! Schreibe knapp! Diese goldene Regel stammt aus der Stilfibel von Ludwig Reiners. Sie ist schon vierzig Jahre alt und, wie es scheint, immer noch nicht veraltet. Gilt sie auch für das Schreiben im Internet uneingeschränkt? Das erfahren Sie in diesem Kapitel.*

Mit den Grundlagen der journalistischen Arbeit und des Werbetextens haben Sie sich vertraut gemacht. Sie wissen, welche der Darstellungsformen und Konstruktionsprinzipien sich für welche Texte im Web am besten eignen. Nun stellt sich die Frage: Wie sag ich's genau? Welche Sprache ist im Web angebracht, welche Ausdrucksmittel kann ich verwenden?

Dieses Kapitel gibt Ihnen eine Liste von Tipps an die Hand, die Ihnen helfen, verständlich, anschaulich und ansprechend zu formulieren (Gutes Deutsch im Internet, Seite xxx). Es zeigt darüber hinaus, welche Stilmittel Sie verwenden können, um die Attraktivität des Textes für den Leser zu steigern (Rhetorische Kunstgriffe, Seite xxx).

Was für Tätigkeiten im Alltag gilt, ist auch beim Texten im Internet zu beachten: Alles braucht seine Zeit. Nachrichtliches Schreiben, wie es sich für die meisten Web-Texte empfiehlt, greift zur besseren Verständlichkeit auf bestimmte Tempusformen zurück, über die Sie sich beim Texten im Klaren sein sollten. Bei der Klärung ist Ihnen der Abschnitt Alles braucht seine Zeit, Seite xxx behilflich. Das Kapitel Alles braucht seinen Modus verdeutlicht, welche Regeln bei der Wiedergabe von Zitaten gelten und welche Modi Sie an welcher Stelle nutzen müssen, um das Gesagte korrekt wiederzugeben.

Wenn Sie nun alle Regeln beherzigt haben, überprüfen Sie, ob sich das tatsächlich im Schriftbild niedergeschlagen hat. Unsere Checkliste zum Redigieren am Ende des Kapitels gibt Ihnen Tipps, wie Sie erfolgreich redigieren.

Natürlich wollen Sie den Leser nicht nur durch bestechende Formulierungskünste fesseln. Sie wollen ihn auch durch das Layout Ihrer Texte zum Weiterlesen ermuntern. Hier wird Ihnen das Kapitel Blickfang Web-Seite, Seite xxx auf die Sprünge helfen: Es vermittelt Ihnen die elementaren Layout-Regeln, die zu beachten sind, wenn Sie einen Textkörper im Web gestalten.

Und nicht zuletzt wollen Sie Ihre Texte innerhalb von Suchmaschinen erfolgreich platzieren. Wie das geht, erfahren Sie im Kapitel Suchmaschinen, Seite xxx.

## **Gutes Deutsch im Internet**

Sie wollen dem User beim Scannen entgegenkommen. Sie wollen Texte schreiben, die schnell zu erfassen sind, weil sie klar formuliert, treffend ausgedrückt und motivierend in der Ansprache sind. Anhand der folgenden drei Fragen können Sie Ihren Text auf diese Qualitätsmerkmale überprüfen.

#### **Wie schreibe ich verständlich?**

Es beginnt bei der Wortwahl, die Sie mit großer Sorgfalt treffen sollten. Schließlich greift der User beim Scannen einzelne Wörter heraus und entscheidet anhand dieser Auswahl, ob Ihre Web-Site einen längeren Besuch wert ist.

#### **Schreiben Sie nur, was Sie verstanden haben**

Diese Faustregel gilt für die Wortwahl im Allgemeinen. Wissen Sie, was »multilaterale Konflagration« bedeutet? Nein? Dann lassen Sie es weg. Überprüfen Sie, ob Ihnen die Bedeutung eines Wortes, das Sie aus Recherchequellen übernehmen, tatsächlich klar ist. Spezialbegriffe und Abstrakta erschließen sich dem Leser nur, wenn Sie sie in einem eindeutigen Zusammenhang verwenden.

#### **Geizen Sie mit Fremdwörtern**

Prüfen Sie zuerst, ob der Begriff in der Alltagssprache geläufig ist oder ob die Mehrzahl Ihrer potenziellen User ihn verstehen würde. Wenn nicht, forschen Sie nach, ob es einen entsprechenden deutschen Ausdruck gibt.

Auch für moderne englische Begriffe sollten Sie nach einem deutschen Äquivalent suchen – es wird leichter verstanden. Gibt es dieses nicht, dann erläutern Sie den Begriff, wenn Sie

ihn zum ersten Mal erwähnen. Dies ist besonders im Computerbereich wichtig.

Viele neue Begriffe für Dinge, die es zuvor nicht gab, wurden in der allgemeinen »Computersprache« Englisch geschaffen. Hier gibt es meist kein deutsches Äquivalent, aber durchaus Erklärungsbedarf. Machen Sie sich beispielsweise klar, was ein »Template« ist: Ein Template ist eine Vorlage in Content Management-Systemen (siehe auch das Kapitel Content Management-Systeme, Seite xxx).

#### **Erklären Sie fachsprachliche Begriffe und Abkürzungen**

Dies gilt insbesondere auf Web-Sites, die nicht von Fach-Usern besucht werden. Und auch unter Fach-Usern herrscht bei manchen Ausdrücken Verwirrung.

ASP beispielsweise bedarf unbedingt einer Erklärung. ASP kann entweder »Active Server Pages« oder »Application Service Provider« bedeuten. Ersteres ist eine Programmiersprache von Microsoft, Letzteres ein Software-Anbieter.

#### **Verbannen Sie das Behördendeutsch**

Schreiben Sie statt »wohnhaft« »wohnt«, statt »Postwertzeichen« »Briefmarken«.

#### **Vermeiden Sie Allgemeinplätze**

Sie sind peinlich und wecken den Verdacht, Sie wollten dem User eine konkretere Information vorenthalten. Ersetzen Sie diese schwammigen Aussagen durch Wörter und Satzfügungen, die einen konkreten Inhalt transportieren. Prüfen Sie: Habe ich dem User wirklich etwas mitgeteilt?

 Seit Version 1.0 ist über ein Jahr vergangen. Dennoch ist die Entwicklung nicht stehen geblieben, und es wird aktiv weiterentwickelt.

Dieser Satz sagt gar nichts. Dass Computerprogramme weiterentwickelt werden, ist allgemein bekannt. Dass sie weiterentwickelt werden, wenn die Entwicklung nicht stehen bleibt, ist eine Tautologie – also eine Satzfügung, die den Sachverhalt bzw. den Allgemeinsplatz doppelt wiedergibt.

 Wir bieten Ihnen besonders gemütliche Gästezimmer.

Hier kann sich der User kein Bild machen von den konkreten Zimmern, die er per Internet buchen kann: Natürlich sind Gästezimmer möglichst gemütlich!

#### **Vorsicht bei Sprachklischees**

Tilgen Sie abgenutzte Formulierungen aus Ihrem Wortschatz! Sprachklischees bringen den User zum Gähnen.

- »Wenn alles strahlt und keiner lacht, hat's im Atomkraftwerk gekracht.« Dieser makabere Spruch ist mit dem GAU in Tschernobyl zur traurigen Realität geworden, und die Stimmen nach alternativen Energiequellen sind lauter geworden.
- (...) Dieser makabre Spruch ist mit dem GAU in Tschernobyl Realität geworden. Seitdem wird immer häufiger gefordert, alternative Energiequellen zu nutzen.

#### **Setzen Sie die richtigen Metaphern ein**

Achten Sie darauf, dass Sie geläufige Bilder verwenden und die Bedeutungsanalogien von Metaphern nicht zerstören.

 Das Wild in den Gehegen (...) kann vielleicht bald die Umzugskisten packen.

Die Metapher »Koffer packen«, die eine Analogie zu dem (erzwungenen) Weggang einer Person herstellt, wird hier verfremdet (Umzugskisten) und auf Tiere bezogen. Das kracht. - Der Vorstandsvorsitzende von XY-AG kann wohl bald seine Koffer packen....

#### **Verwenden Sie keine Bandwurmwörter**

Dies ist kein absolutes Muss. Manchmal lassen sich lange Wörter nicht vermeiden. Wenn Sie »Dampfschifffahrtsgesellschaftskapitänsmütze« schreiben müssen, dann schreiben Sie es. Die meisten Komposita (zusammengesetzte Wörter) lassen sich aber durch einen Bindestrich getrennt darstellen. Nutzen Sie die Bindestrich-Schreibweise, wo es geht. Das erleichtert das Lesen. Also: Dampfschiff-Kapitän.

#### **Nutzen Sie das treffende Wort**

Geben Sie sich nicht mit einem ungefähren Begriff zufrieden, der nur durch zusätzliche Hinweise wie Anführungsstriche auf die von Ihnen gemeinte Bedeutung verweist. Das holpert und verärgert. Auch steigern Sie Ihren Sprachwitz nicht, wenn Sie übertriebene oder skandalisierende Wörter benutzen und sie durch Anführungsstriche mir Gewalt in den Satzzusammenhang pressen.

- ® Nach dem, Big Brother'-Konzept ist eine Webcam auf ein Nest gerichtet (...)
- Eine Webcam überträgt alle Vorgänge im Nest direkt ins Internet. Oder: Wie bei der Sendung »Big Brother« werden alle Vorgänge im Nest über eine Webcam direkt ins Internet übertragen.

Fragen Sie erstens: Habe ich den konkretesten Ausdruck verwendet, den die deutsche Sprache hat? Schreiben Sie »Hühner« statt »Geflügel«, wenn Sie Hühner meinen, »billig« statt »preiswert«, wenn Sie billig und nicht »seinen Preis wert« meinen.

Fragen Sie zweitens: Bin ich abstrakten Imponier-Vokabeln auf den Leim gegangen? Sollten Sie »aus Rücksichtnahme« geschrieben haben, ersetzen Sie es durch »aus Rücksicht«, sollten Sie von veränderten »wirtschaftspolitischen Zielsetzungen« geschrieben haben, dann freunden Sie sich mit der veränderten »Wirtschaftspolitik« an.

#### **Wählen Sie die korrekte Bezeichnung**

Schreiben Sie also nicht »Landesgericht«, sondern »Landgericvht«. Nutzen Sie zudem immer den Gattungsbegriff, auch wenn sich dafür ein Markenname eingebürgert hat.

- Die Entführer hatten der Geisel den Mund mit Tesa verklebt.
- Die Entführer hatten der Geisel den Mund mit Klebestreifen verklebt.

#### **Wie konstruiere ich Sätze?**

Haben Sie die korrekten und treffenden Wörter gewählt, sollten Sie am Satzbau feilen. Durchdacht konstruierte Sätze machen Ihren Text verständlicher.

#### **Formulieren Sie kurz und prägnant**

Das soll nicht heißen, dass alle Sätze nur noch aus sechs Wörtern bestehen dürfen, wie es vielfach vorgeschlagen wird. Wenn Sie einen gut strukturierten und vor allem verständlichen langen Satz konstruieren, ist dieser selbstverständlich verwendbar.

#### **Vermeiden Sie verschachtelte Sätze mit vielen Nebensätzen.**

Sie lesen sich schlecht am Bildschirm.

- Die Durchführung des Plans, welcher sich auf den ersten Blick ausgesprochen gut ausnahm, wurde verhindert, indem ein Nachbar die Polizei rief und einen Notfall meldete.
- Obwohl der Plan zuerst durchführbar erschien, wurde er durch einen Nachbarn verei-

telt. Er rief die Polizei und meldete einen Notfall.

#### **Lassen Sie zusammengesetzte Verben zusammen**

So wird der Satz schneller erfasst.

- Nach reiflicher Überlegung fassten die Mitarbeiter in Übereinstimmung mit dem Vorstand den Entschluss, dass eine Zusammenarbeit unter keinen Umständen mehr in Frage komme.
- Die Mitarbeiter und der Vorstand fassten den Entschluss, dass sie nicht mehr zusammenarbeiten wollten.

#### **Streichen Sie Füllwörter und Wiederholungen**

Konzentrieren Sie sich auf das Wesentliche.

- Nachdem er sowohl den Rasen gemäht als auch die Bäume beschnitten hatte, ging er dann, nachdem er alles aufgeräumt hatte, ins Haus.
- Er mähte den Rasen, beschnitt die Bäume und räumte alles auf. Dann ging er ins Haus.

#### **Vermeiden Sie Gleichklang**

Packen Sie möglichst keine gleichklingende Silben in einen Satz oder in aufeinander folgende Sätze.

- Der User hat die Möglichkeit, über seitenexterne Links auf eine verwandte Web-Site zu springen. Das ermöglicht ihm, zusätzliche Informationen zum Thema abzurufen.
- Der User kann über Seiten-externe Links auf eine verwandte Web-Site springen und so zusätzliche Informationen zum Thema abrufen.

#### **Achten Sie auf die logischen Bezüge von Adjektiven**

Schreiben Sie statt »atomares Gefahrenbewusstsein«: »Bewusstsein für die Atomgefahr », besser noch: »Angst vor der Atomgefahr«.

#### **Respektieren Sie Grammatik und Orthografie**

Achten Sie darauf, dass Ihr Text grammatisch korrekt und in einheitlicher Orthografie erscheint. Tipp- und Sprachfehler verärgern. Sie erschweren das Verständnis und ziehen Ihre Kompetenz in Zweifel.

#### **Wie schreibe ich anschaulich?**

Ihre Texte werden anschaulich, wenn Sie sie in konkreter, bildhafter Sprache formulieren. Dies ruft Assoziationen hervor und regt die Fantasie des Users an. Das Gelesene wird auf diese Weise besser in seinem Bewusstsein verankert. Folgende Tipps geben Ihnen Anhaltspunkte für anschaulicheres Schreiben:

#### **Schreiben Sie im Aktiv, nicht im Passiv**

Das Aktiv schildert die Situation direkter und eindringlicher. Es wirkt weniger umständlich und verdeutlicht die Botschaft, die Sie vermitteln wollen.

- Der Autofahrer wurde von einem Lastwagen bedrängt.
- Der Lastwagen bedrängte einen Autofahrer.
- Er hatte die Hoffnung, einen Wunsch erfüllt zu bekommen.
- Er hoffte, dass sein Wunsch erfüllt werde.

#### **Verwenden Sie möglichst wenig abstrakte Substantive**

Wörter mit der Endung -ung und -heit wirken statisch. Wählen Sie stattdessen viele Verben. Sie beschreiben Aktionen und frischen den Satz auf.

 Die Änderung ihrer Lebenseinstellung ... - Indem sie ihre Lebenseinstellung änderte ...

#### **Setzen Sie bildhafte Wörter ein**

Wählen Sie Wörter, die Assoziationen auslösen, wie: stark, groß, Herz, fantastisch ...

#### **Übersetzen Sie abstrakte Sachverhalte in konkrete Bilder und Vergleiche**

»Bedeckt eine Fläche von 7930 qkm« ist zu abstrakt. Sagen Sie lieber: »ist mit 7930 qkm gut halb so groß wie Schleswig-Holstein«.

#### **Nennen Sie Namen**

Das vervmittelt Nähe, Identität und Glaubwürdigkeit. Bringen Sie – das gilt insbesondere für journalistische Texte – in jedem Fall Vorund Nachname, und achten Sie auf die korrekte Schreibweise.

- In Firmenkreisen hieß es allerdings, an der Darstellung sei »eher nichts dran«.
- Niklas Mauser und Kurt Kater von der Firma A sagten allerdings, ...

Natürlich gibt es Situationen, in denen Menschen nicht als Quelle genannt werden wollen. Sie haben ein Recht auf Vertraulichkeit. Hier ist die Schutzfloskel »Kreise« angebracht, besser aber sind konkretere Schutzfloskeln, wie: »Mitglieder der Firma A, die namentlich nicht genannt werden wollen, ...«. Auch eine als solche gekennzeichnete Namensänderung bietet sich an.

#### **Führen Sie Beispiele an**

Das macht Ihre Beschreibung plastischer und verständlicher.

#### **Zeigen Sie Zusammenhänge auf**

Beschreiben Sie den Kontext, in dem Ihre Sache interessant wird. Meistens hat sie eine Vorgeschichte oder eine Zukunftsperspektive, die genannt werden müssen, damit die Bedeutung Ihrer Information klar wird. Häufig verleiht erst der zeitliche oder räumliche Vergleich Ihrer Sache das nötige Gewicht. Suchen Sie nach solchen Bezügen, stellen Sie sie dar. Das verdeutlicht dem User, »warum« er Ihren Text besser weiterlesen sollte.

Ein gelungenes Beispiel aus der Web-Site-Kritik von Yahoo.de:

Vor 25 Jahren konnte der junge Drehbuchautor, Produzent und Regisseur George Lucas noch nicht ahnen, dass er im Begriff war, eine Saga zu erschaffen, die Generationen begeistern würde (...). Die Rede ist von Star Wars, Ende der 70er-Jahre ins »Film«-Leben gerufen und seit 1999 mit Episode I wieder auf der Leinwand. Wenn Sie alle Details über die Klassiker und die neue Trilogie erfahren möchten, so ist das Starwars-Archiv genau das Richtige für Sie. Die Site bietet dem Fan aktuelle Nachrichten, ein Lexikon sowie viele Infos zur Saga.

#### **Wie schreibe ich ansprechend?**

Die geeignete Ansprache zu finden, den User zum Weiterlesen zu motivieren – das ist eine Frage des Stils und des rhetorischen Geschicks. Anhand der folgenden Tipps könne Sie Ihren Stil checken:

#### **Bleiben Sie objektiv**

Fakten wie Namen und Zahlenangaben müssen stimmen. Be first, but be right. Bemühen Sie sich um ausgewogene Argumente, vermeiden Sie Wertungen und Superlative. Verzichten Sie auf Selbstinszenierungen im Marketing-Jargon. Lassen Sie dem Leser seine eigene Meinung.

#### **Bleiben Sie logisch**

Halten Sie sich an einen roten Faden. Verpassen Sie Ihrem Text eine Gliederung, die der User gut nachvollziehen kann. Geben Sie dem User schon im Teaser einen Vorausblick auf die wichtigsten Punkte (die wichtigsten »W«), die der User dann im Text wiederfindet.

#### **Reden Sie gerade heraus**

Wählen Sie eine direkte Sprache. Vermeiden Sie Modalwörter wie »eigentlich«, »vielleicht«, »möglicherweise«, »eventuell«, »wahrscheinlich« und Modalverben. Im Internet zählt knappe, sachliche Information. Höflichkeitsgesten der Umgangssprache blähen die Textmenge, die der User scannen muss, auf. Wahrscheinlich wird es Ihnen gefallen ...

- Es wird Ihnen gefallen ...
- Wir würden Sie gerne darauf hinweisen ...
- Wir weisen Sie darauf hin ...

#### **Machen Sie's spannend**

Durch rhetorische Fragen fordern Sie den User zum Mitdenken auf, auch wenn Sie de facto die Antwort vorgeben. Sie machen es spannender für ihn. Sie können auf diese Weise leicht und nachvollziehbar zum Gegenstand Ihres Textes oder zum nächsten Absatz überleiten.

Ein Beispiel aus der Web-Site-Kritik von Yahoo.de (Spannung):

Wo entstehen Innovationen? In einem Labor in Japan? In den Bürokomplexen eines Hi(gh)tech-Unternehmens im Silicon Valley? Sie werden es nicht glauben, aber in Deutschland gibt es ein (...) unscheinbares Gemäuer, in dem die Produkte von morgen gemacht werden. Die Rede ist von der Burg Rheineck in Bad Breisig.

Beispiel aus der Web-Site-Kritik von Yahoo.de (Überleitung):

Jetzt, da Sie ungefähr wissen, wie der Browser funktioniert, wo soll es denn hingehen? Was sollte man tun? Hierauf gibt es keine eindeutigen Antworten.

#### **Werden Sie persönlich**

Wählen Sie eine dialogische, direkte Sprache. Sprechen Sie den User persönlich an, erwähnen Sie seine Benutzermotive. Beziehen Sie ihn durch Frage und Antwort in ein fiktives Gespräch ein.

Ein Beispiel liefert der Text auf der Startseite von Coca-Cola:

Schön, dass du auch hergefunden hast! Hier gibt's zwar keine neuen Lebensformen, dafür aber Unmengen an coolen Features und jede Menge Fun.

Schnall dich gut an – und los geht's! Ach ja, am besten sagst du deinen Freunden noch schnell Bescheid, dass du dich heute ein wenig verspätest ...

Wie willst Du starten?

#### **Politisch korrekt – aber in Maßen**

Vermeiden Sie umständliche Wortkonstruktionen wie »Liebe InternetuserInnen«. Sie sind sehr schwer zu lesen. Weisen Sie lieber an geeigneter Stelle darauf hin, dass Sie den einfacheren Sprachgebrauch aus Gründen der Verständlichkeit gewählt haben. Häufig allerdings kann man einen geschlechtsspezifisch markierten Begriff durch einen neutralen ersetzen, ohne die Einfachheit und Anschaulichkeit aufs Spiel zu setzen. Schreiben Sie statt »... aus aller Herren Länder«: »... aus vielen Ländern«; nennen Sie entweder auch den Mann zu Hause »Hausmann« oder den erlernten Beruf der Frau, die zu Hause ist, anstelle von »Hausfrau«.

#### **Nutzen Sie die Fachsprache im B2B (Business to Business) ...**

... sofern Sie eine im B2B agierende Zielgruppe haben. Eine Fachsprache ist unter Fachleuten die angemessene Sprache.

#### **Beachten Sie Corporate Wording, die unternehmerische Schreibkultur**

Beim Lesen der einzelnen Webpages sollte der User die Firmenidentität spüren, auch wenn sie von unterschiedlichen Menschen geschrieben wurden. Dies transportieren Sie über eine homogene Unternehmenssprache (Terminologie, Orthografie, Stil), die auf alle Bereiche der Unternehmenskommunikation abgestimmt ist. Lesen Sie hierzu den Abschnitt Eine Sprache sprechen, Seite xxx.

## **Rhetorische Kunstgriffe**

Rhetorische Figuren kennzeichnen einen guten Stil. Sie bringen Rhythmus und Anschaulichkeit in Ihre Sprache und machen den Text dadurch interessanter, Ihren Ausdruck gewandter.

Die folgende Sammlung bietet Anhaltspunkte, wie Sie die Aufmerksamkeit des Lesers wecken und auch trockene Informationen mit Pep darstellen können.

Alliteration: Die Alliteration ist ein Stabreim. Zur Verstärkung der Satzaussage werden mindestens zwei Anfangsbuchstaben oder -silben wiederholt.

- Bei Wind und Wetter ...
- Anschauen, anfassen, anwenden!

Anapher: Jeder Satz beginnt mit dem gleichen Wort. Vermeiden Sie jedoch mehr als drei Wiederholungen, sonst wirkt es penetrant.

 Mehr Internet. Mehr Kommunikation. Mehr, als Sie erwarten. (Werbung für ein Office-Programm von Microsoft)

Anspielung: Ein versteckter Hinweis auf eine Person, einen Sachverhalt oder eine Begebenheit, eine bekannte Redensart oder Bezüge zu Liedern, Film- und Werbespots, die der Adressat kennt.

- Er (der Bart) sprießt nicht nur zur Weihnachtszeit. (Weihnachtsanzeige für Rasierapparate).
- $\triangleright$  From a land, where a palm is still a tree and not an organizer.(Werbung für Bacardi Rum) Antithese: Eine Antithese ist eine Gegenüberstellung logisch entgegengesetzter Begriffe, ein Gegensatz.
- ▶ Des einen Sieg ist des anderen Niederlage.
- Alle wissen, was geschehen ist, aber keiner sagt etwas.
- Der Tag geht, Johnny Walker kommt. (Werbung für Johnny Walker Whiskey)

Personifikation: Die Vermenschlichung von Gegenständen oder abstrakten Begriffen nennt man Personifikation.

- **Mutter Natur**
- 'Uncle Sam'

Metapher: Eine Metapher ist ein bildhafter Ausdruck, der zwei sehr unterschiedliche Bedeutungen verbindet. Wie ein Vergleich ruft sie in der Vorstellung des Lesers Bilder von vertrauten Gegenständen, Abläufen und Situationen hervor. Im Unterschied zum Vergleich kommt die Metapher ohne das Wort »wie« aus. Mit einer Metapher deuten Sie Analogien an, ohne sie zu benennen.

Der Vergleich:

- Stumm wie ein Fisch Die Metapher:
- Der lange Arm des Gesetzes
- Unser silbernes Kamel (Werbung der Saudi-Arabien-Airlines)

Wortspiel: Ein Wortspiel ist ein geistreiches Spielen mit klangähnlichen, aber bedeutungsverschiedenen Wörtern oder Ausdrücken.

- Sie fürchten keine Verhandlungen, aber handeln auch nie aus Furcht.
- Sie machen drei Kreuze, wenn Sie nur an die Wahlen denken? Dann schnell bei btw2002.de vorbeigeschaut, damit Sie auch wissen, wo Sie ankreuzen!

Klimax: In einer Klimax werden Begriffe in dichter Folge (meist in einer Dreigliederung) aneinander gereiht und damit in ihrer Aussage einprägsam gesteigert. Viel bemühtes Beispiel ist der Spruch von Julius Cäsar:

- $\blacktriangleright$  Ich kam, sah und siegte.
- Wir müssen unsere Kunden interessieren, überzeugen, gewinnen und dauerhaft an uns binden.

Chiasmus: Wenn der zweite Satz mit der Aussage beginnt, die den vorangehenden Satz abschloss, haben Sie es mit einem Chiasmus zu tun. Er hebt die Aussage des Satzes hervor:

 Das Gerät ist sehr elegant. Elegant ist auch das Gestell.

## **Alles braucht seine Zeit**

Wenn Sie Texte im Web verfassen, die wie eine Nachricht aufgebaut sind (das Wichtigste zuerst), müssen Sie auch die für das Nachrichtenschreiben typischen Tempi (Zeitformen) verwenden.

#### **Perfekt, Imperfekt und Plusquamperfekt**

Da Nachrichten meist von Ereignissen in der Vergangenheit handeln, werden sie in den Tempi Imperfekt, Perfekt und Plusquamperfekt geschrieben. Für das nachrichtliche Schreiben haben sich folgende Regeln herauskristallisiert: Im Unterschied zur Alltagssprache wird in der Regel das Imperfekt benutzt (er schrieb), seltener das Perfekt (er hat geschrieben), weil das Imperfekt die Botschaft in einem Wort vermittelt und so schwer scannbare, zusammengesetzte Verben vermeidet. Der Einstiegssatz einer Story steht jedoch häufig im Perfekt. Das Perfekt verknüpft die Nachricht mit dem Ereignis selbst.

Ein Beispiel aus der Online-Ausgabe des Spiegels vom 21. Mai 2002:

Der Streit zwischen FDP-Politiker Jürgen Möllemann und Michel Friedman, dem Vizepräsidenten des Zentralrats der Juden in Deutschland, hat sich erneut verschärft. Möllemann warf Friedman vor, mit »Gehässigkeiten um sich zu werfen«.

Plusquamperfekt, die Vorvergangenheit, wird gebraucht, um Ereignisse zu schildern, die vor der eigentlichen Story passiert sind.

Ein Beispiel:

Jerusalem/New York – Die Äußerungen des Uno-Vertreters seien verzerrt, schädlich und einseitig gewesen, sagte Scharons Kabinettssekretär Gideon Saar. (Story)

(...) Nach einem Besuch in dem Flüchtlingslager hatte Roed-Larsen unter anderem gesagt, der »grausige« Anblick übersteige jede Vorstellungskraft, und von einem »beschämenden Kapitel der Geschichte Israels« gesprochen. (...) (Vorgeschichte)

#### **Präsens und Futur**

Wird ein Ereignis angekündigt, steht diese Nachricht meist im Futur. Zur besseren Verständlichkeit gebrauchen Nachrichtenschreiber aber oft das Präsens, die Gegenwartsform. So umgehen sie wiederum Satzkonstruktionen mit zusammengesetzten Verben.

Ein Beispiel aus der Online-Ausgabe des Spiegels vom 21. Mai 2002:

Seine »zentrale Rede« hält der US-Präsident am Donnerstag im Reichstag – mit einer Botschaft zum europäisch-amerikanischen Verhältnis und zur Russlandpolitik.

Bei Vorgängen, die zum Zeitpunkt der Berichterstattung noch andauern, wird der erste Satz im Präsens formuliert.

Ein Beispiel aus der Online-Ausgabe des Spiegels vom 21. Mai 2002:

Trotz (...) öffentlicher Proteste(...)hält die Landes- und Bundes-PDS an ihrem Aufruf zu einer Demonstration in Berlin gegen die US-Politik fest.

Auch die Headline, die Überschrift, steht meist im Präsens.

Kamerun bleibt Völker auf den Fersen Karsli aus FDP-Fraktion ausgetreten – Möllemann entschuldigt sich

## **Alles braucht seinen Modus**

Wenn Sie Texte im Web verfassen, die wie eine Nachricht aufgebaut sind (das Wichtigste zuerst), müssen Sie streng auf den richtigen Gebrauch der Modi (Indikativ, Konjunktiv) achten.

#### **Konjunktiv und Indikativ?**

Diese Frage stellt sich immer dann, wenn Sie wiedergeben wollen, was jemand gesagt hat. Folgende zwei Regeln sind obligatorisch:

Wenn Sie das Gesagte in indirekter Rede wiedergeben, steht es grundsätzlich immer im Konjunktiv:

- FBI-Direktor Robert S. Mueller gab zu, dass dem Memorandum seinerzeit nicht die nötige Aufmerksamkeit gewidmet wurde.
- $\circledcirc$  FBI-Direktor Robert S. Mueller gab zu, dass dem Memorandum seinerzeit nicht die nötige

Aufmerksamkeit gewidmet worden sei. Oder: FBI-Direktor Robert S. Mueller gab zu, dem Memorandum sei seinerzeit nicht die nötige Aufmerksamkeit gewidmet worden.

Den Indikativ dürfen Sie nur verwenden, wenn Sie das Gesagte in Anführungszeichen wiedergeben, einen direkten Quellenbezug herstellen (Herrn XY zufolge, nach Angaben, nach Mitteilung von, laut) oder Wie-Konstruktionen benutzen (wie Herr XY bemerkte).

- ▶ Wiedergabe in direkter Rede: Er appellierte an die Regierung, »die schwierige Lage des Handels nicht durch weitere administrative Belastungen zu verschärfen«.
- ▶ Quellenbezug: Nun soll nach Angaben des rechtspolitischen Sprechers der Grünen, Volker Beck, das Gesetzesvorhaben im Juni ins Parlament eingebracht werden.
- Wie-Konstruktion: Wie die US-Küstenwache in Puerto Rico mitteilte, wurden mittlerweile erste Trümmer des Flugzeuges gefunden.

### **Weiterführende Literatur**

Falkenberg, Viola: Pressemitteilungen schreiben. Frvankfurt am Main 2000. Dieses Buch gibt Tipps, wie Pressemitteilungen und PR-E-Mails verfasst, formuliert und redigiert werden.

Reiners, Ludwig: Stilfibel. Der sichere Weg zum guten Deutsch. München 2000, überarb. Taschenbuchausgabe. Dies ist ein Klassiker für die Pflege eines guten sprachlichen Ausdrucks, mit Übungen.

Schneider, Wolf: Deutsch für Profis. Wege zu gutem Stil. München 2001, überarb. Taschenbuchausgabe. Der ehemalige Leiter der Hamburger Journalistenschule gibt Tipps, wie Journalisten ihr Deutsch verbessern können.

Links mit Tipps für den webgerechten sprachlichen Ausdruck sowie zu rhetorischen Figuren finden Sie unter:

http://www.kontaktdesign.de/website-verbessern/texten/verstaendlich.htm

http://www.zum.de/Faecher/D/Saar/gym/ lyrfor13.htm

http://www.uni-essen.de/literaturwissenschaft-aktiv/Vorlesungen/poetik/rhetorischemi.htm

http://www.visionintoaction.de/THINK-TANK/THINK-TANK-452.htm

#### **Checkliste: Redigieren**

Wenn Sie Ihren Text korrekt und verständlich, anschaulich und ansprechend geschrieben haben – woher wissen Sie, dass er tatsächlich korrekt und verständlich, anschaulich und ansprechend geschrieben ist? Prüfen Sie Ihr Werk folgendermaßen:

H

- ► Lesen Sie die gedruckte Fassung, und untersuchen Sie sie auf Tippfehler.
- ► Lassen Sie den Text eine Zeit lang liegen, gewinnen Sie Abstand.
- **Lesen Sie ihn laut.**
- Lesen Sie ihn mit den Augen Ihrer Zielgruppe.
- Lösen Sie lange Sätze auf.
- Enttarnen Sie Ihre Lieblingsfüllwörter. Streichen Sie sie.
- Prüfen Sie Fakten und die Schreibweise akribisch.
- Geben Sie den Text einem Laien zum Gegenlesen, und integrieren Sie seine Anregungen.
- ► Lassen Sie sich in heiklen Fällen Zitate bestätigen, und holen Sie die Genehmigung der Geschäftsleitung ein.